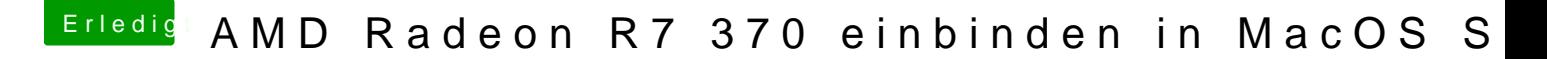

Beitrag von modzilla vom 30. September 2017, 16:06

Wenn du n bisschen Zeit mitbringen tust: [https://www.comstern.de/produc &002079.htm?](https://www.comstern.de/product-3a21002079.htm?parnr=12833019)parnr=12833019